# **Core module: How to use TOSSD data**

## For multilateral institutions

27 May, Virtual Meeting Presented by Aussama Bejraoui, Marisa Berbegal-Ibáñez, Adriana Sequeira-Granados

TOSSD Task Force Secretariat OECD Development Co-operation Directorate (DCD) Financing for Sustainable Development Division (FSD) Statistical Standards and Methods Unit

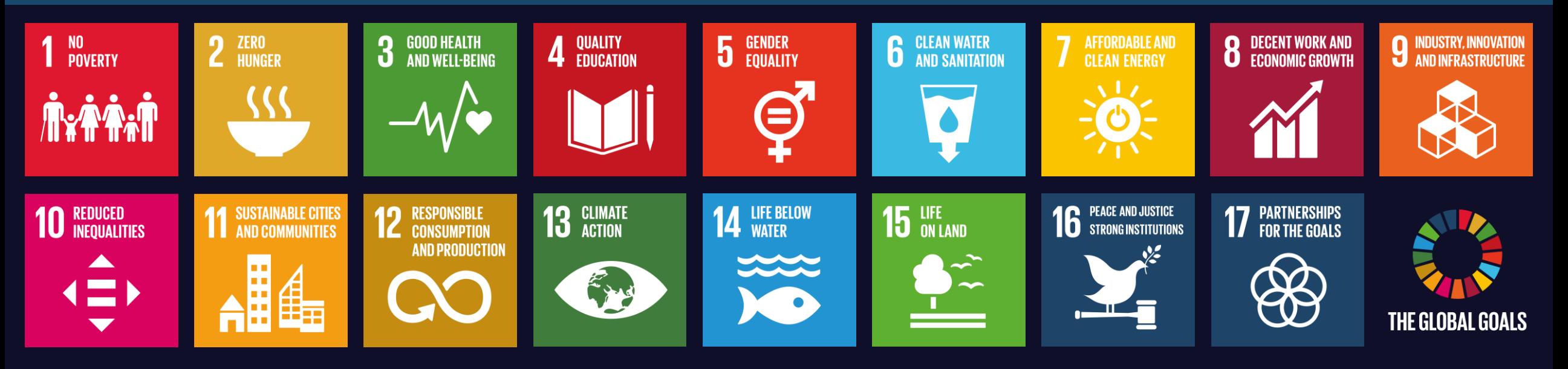

- **Outline 1. Introduction to TOSSD.online**
	- **2. Monitoring of global commitments**
	- **3. Summary of key points**

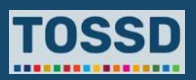

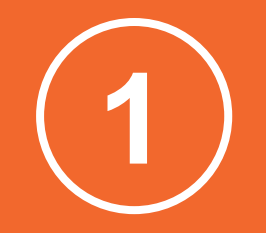

# **Introduction to TOSSD data visualisation tool**

## **Introduction to TOSSD data visualisation tool**

## **What is 'TOSSD.online' and how to use it?**

It is the TOSSD data visualisation tool. It permits to access the data in a powerful, yet easy to use, manner. Users can filter the data, produce alternate visualisation options, download charts, and export the activity level data with all the available details.

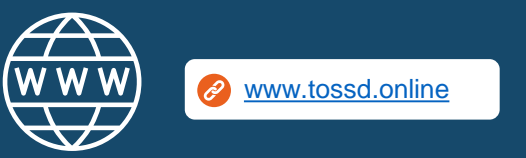

## **What is TOSSD.online? How to use TOSSD.online in 7 steps**

- 1. Select relevant filters (Pillar, recipient country (click on "Action to filter by country or region), sector, year)
- 2. Click on "Apply selection"
- 3. Select the data visualisation chart by pillar, sector (CRS or ISIC), recipient (chart or map), SDG goals and targets
- 4. Click on "Browse activities"
- 5. Click on "Export activities" and download in excel, pdf or xml
- 6. Click on "Action" and "reset filters" or "see my selection"
- 7. Click on "TOSSD.org main site" and "About"

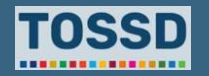

## **Step 1 Introduction to TOSSD data visualisation tool**

1. Select relevant filters (Pillar, recipient country, sector, year).

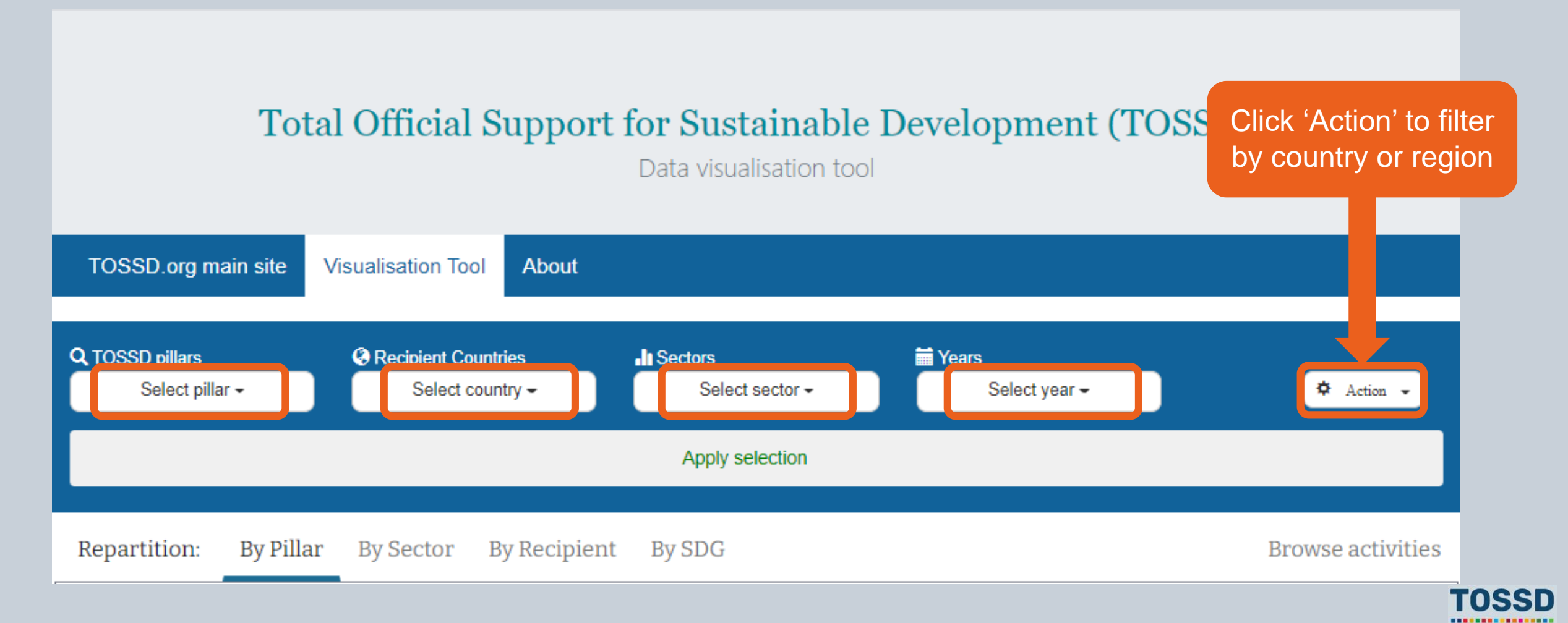

## **Step 2 Introduction to TOSSD data visualisation tool**

2. Apply selection: All activities for Algeria in 2018 for all pillars and sectors.

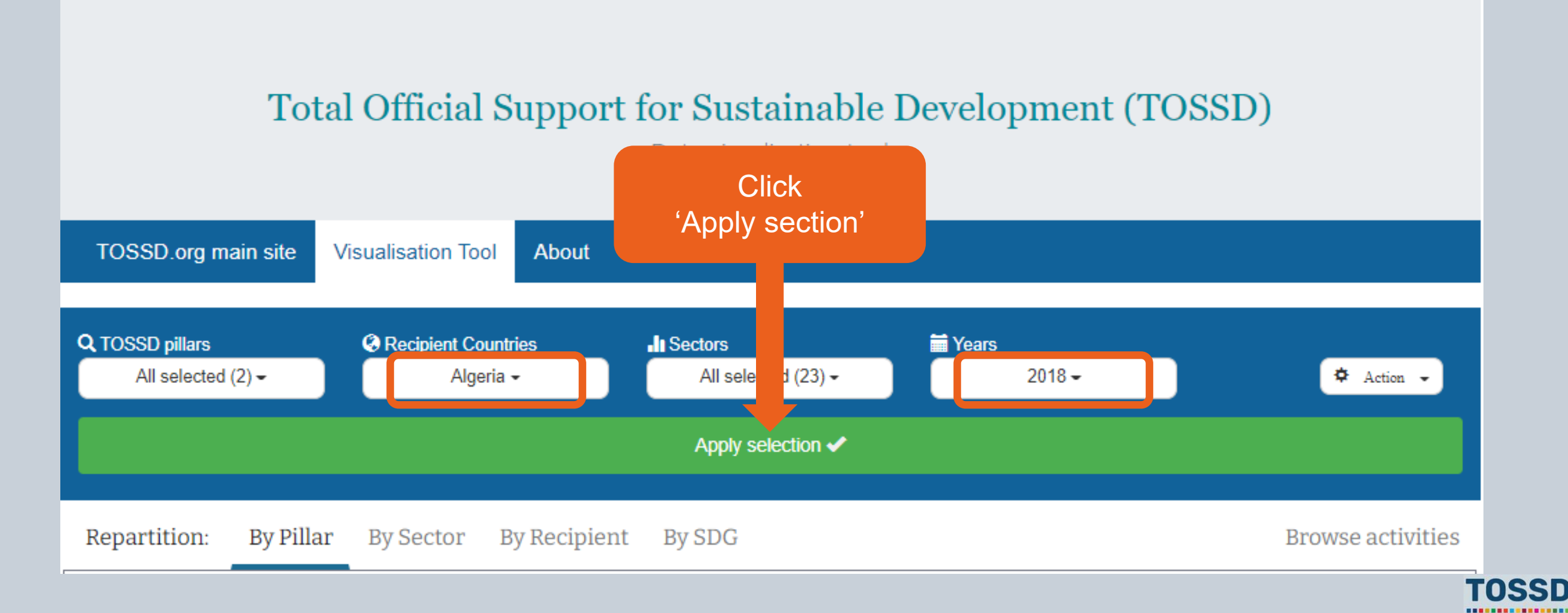

## **Step 3 Introduction to TOSSD data visualisation tool**

3. Use the data visualisation by pillar, sector (CRS or ISIC), recipient (chart or map), SDG goals and targets.

### **Example: repartition by sector**

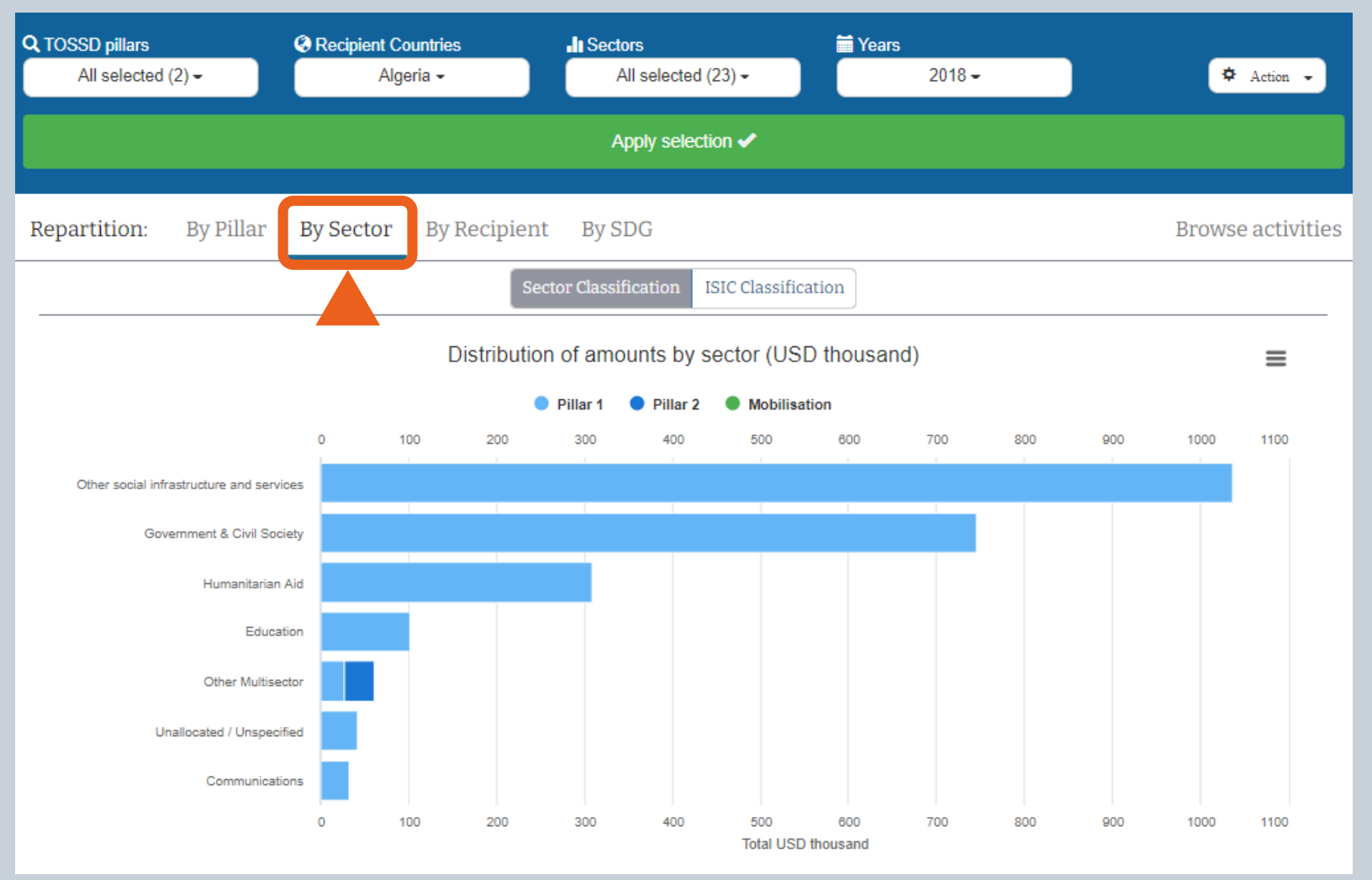

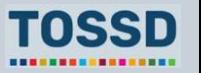

## **Step 3 Introduction to TOSSD data visualisation tool**

3. Use the data visualisation by pillar, sector (CRS or ISIC), recipient (chart or map), SDG goals and targets.

## **Example: repartition by SDG**

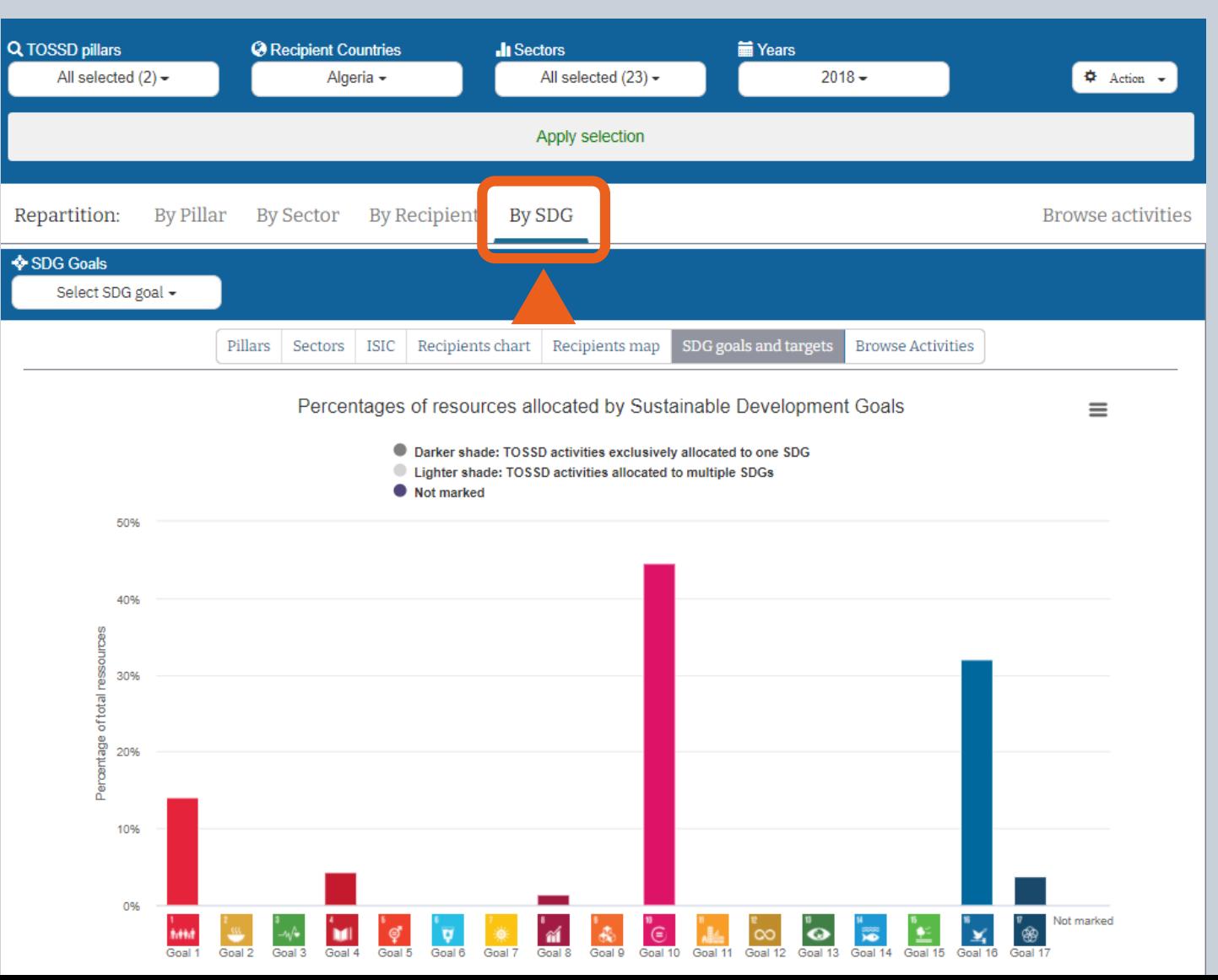

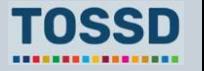

## **Introduction to TOSSD data visualisation tool: SDG monitoring**

## **Make sure development co-operation is aligned with recipient countries' priorities for sustainable development**

## **Identify the various SDG priorities of providers (1/2)**

- 1. Select relevant filters: all pillars, Bangladesh as recipient country, all sectors and a year.
- 2. Use the data visualisation to view the repartition by SDG goal and target.

**Findings:** Providers prioritise goal 9 and 11.

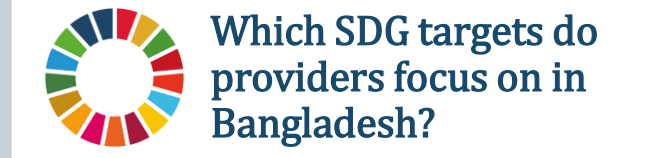

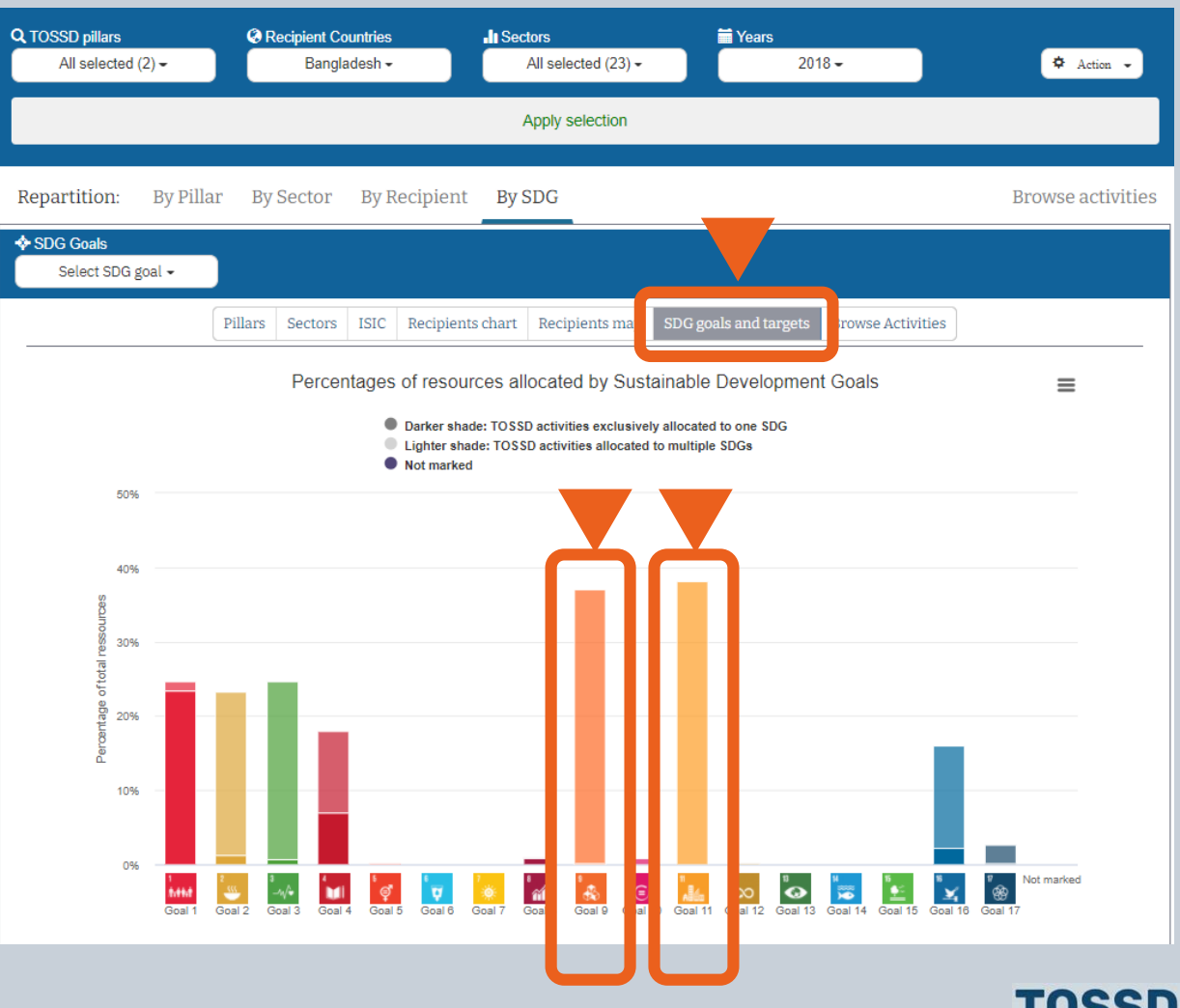

--<del>------------</del>--

## **Step 4 Introduction to TOSSD data visualisation tool**

4. Browse activities.

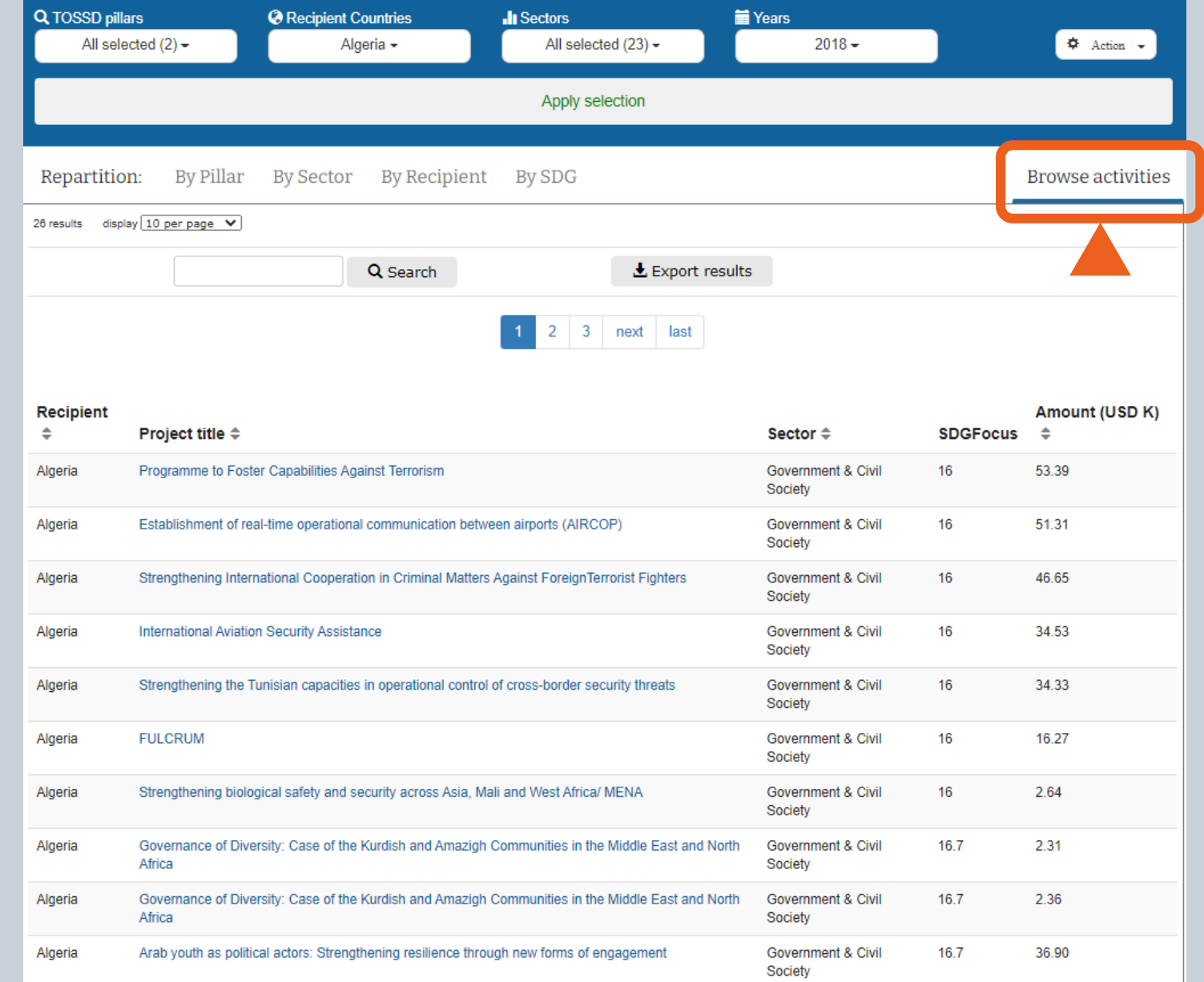

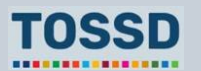

## **Step 5 Introduction to TOSSD data visualisation tool**

5. Export activities as Excel, CSV or XML file.

## Total Official Support for Sustainable Development (TOSSD)

Data visualisation tool

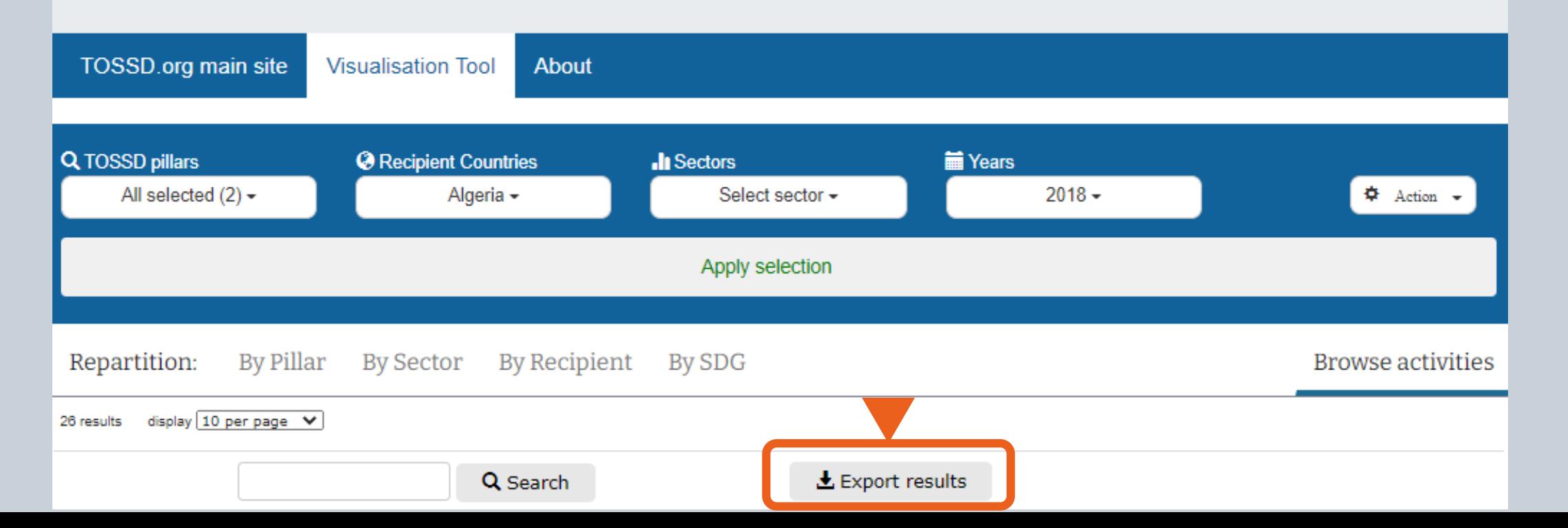

................

## **Find specific information about a project Visualisation tool: project-level information**

## **Example: Find specific information about a project in Costa Rica in the education sector.**

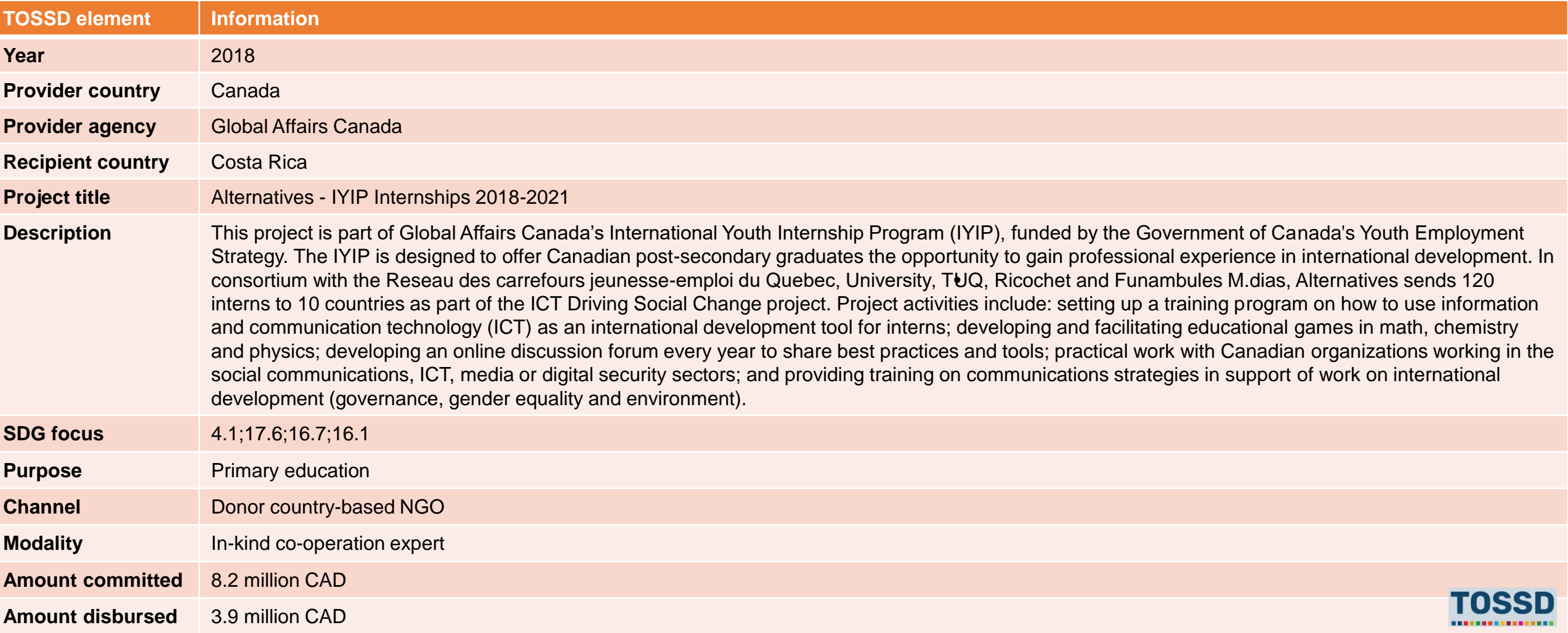

## **Step 6 Introduction to TOSSD data visualisation tool**

6. Reset all filters or see my selection.

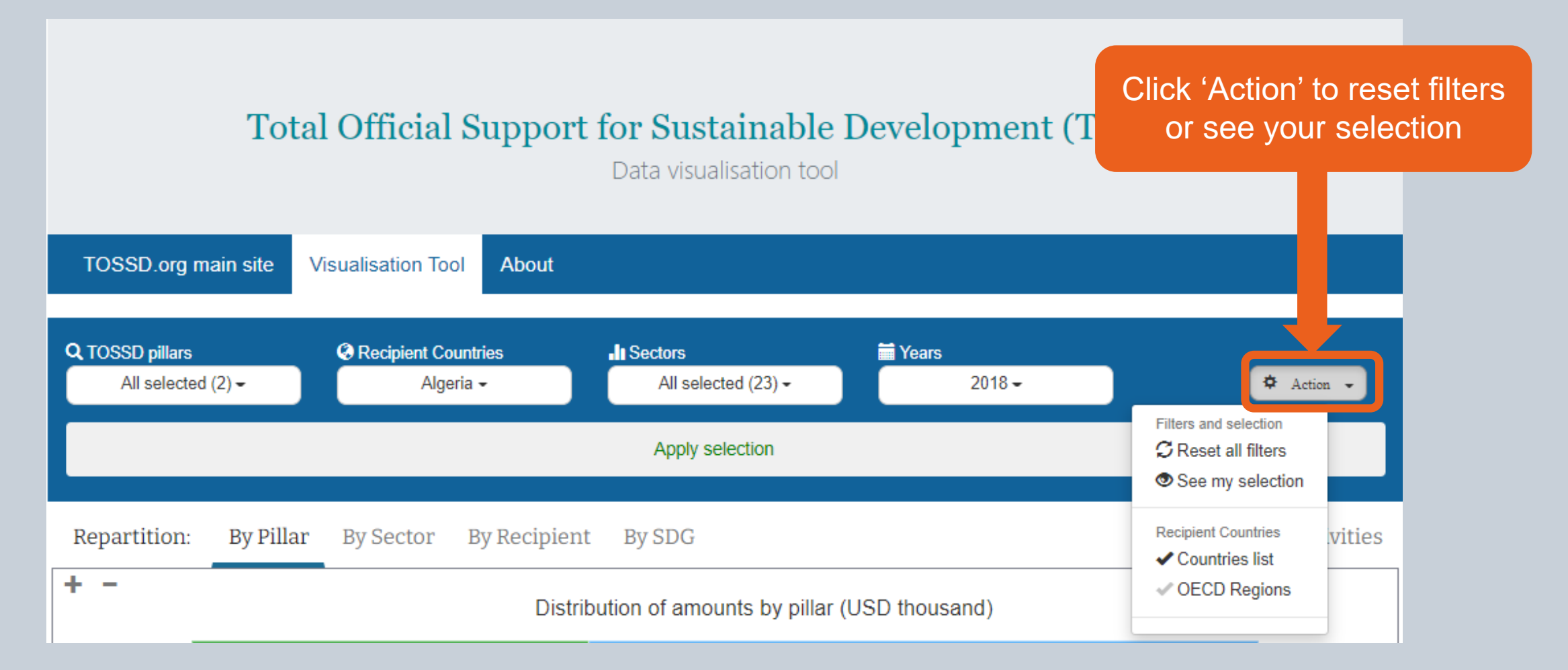

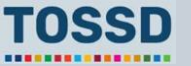

## **Step 7 Introduction to TOSSD data visualisation tool**

## 7. Find more information about TOSSD and the visualisation tool.

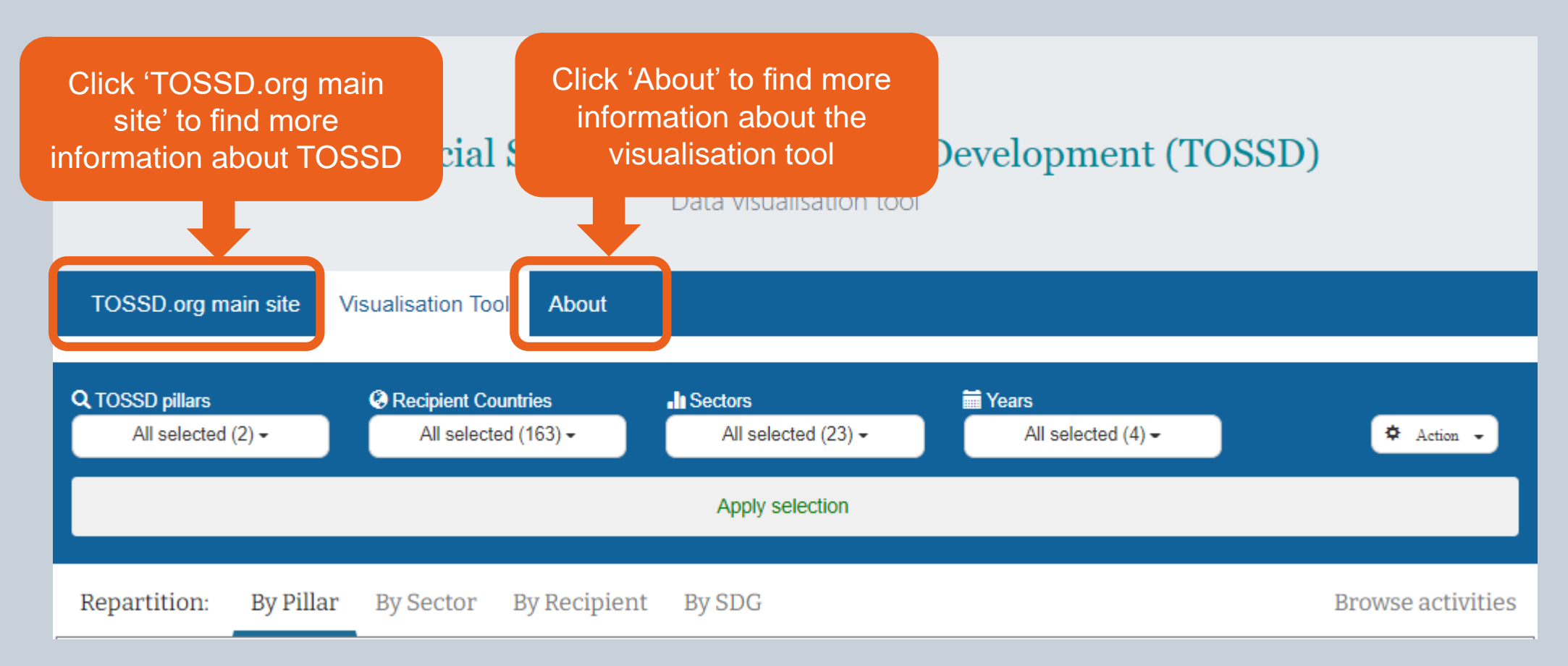

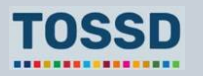

## **The TOSSD.org main site Introduction to the TOSSD data visualisation tool**

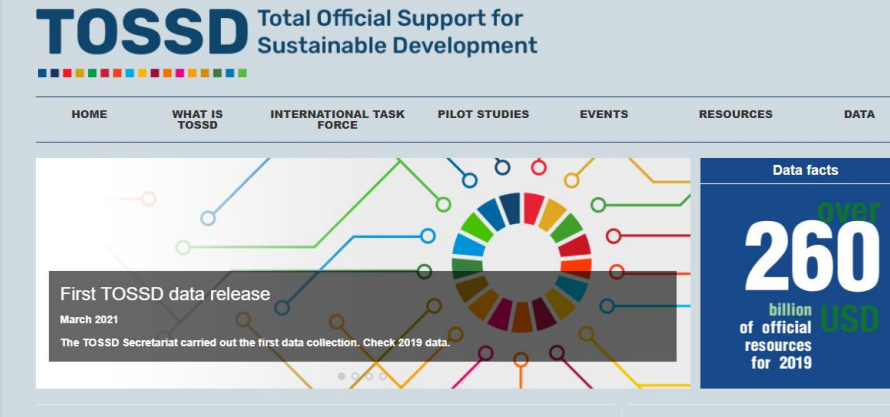

#### **TOSSD at a glance**

**Events** 

TOSSD is a new international statistical framework for monitoring official resources and private finance mobilised by official interventions in support of sustainable development. It is designed to monitor both crossborder resources (Pillar I) and support to international public goods and global challenges (Pillar II). TOSSD includes both > Browse events concessional and non-concessional support, from multilateral and bilateral finance providers, including South-South and triangular co-operation providers.

 $\rightarrow$  Read more

#### **Latest videos**

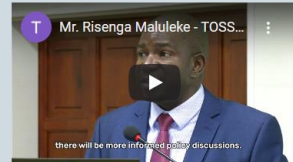

#### Mr. Risenga Maluleke - TOSSD strategic vision

Mr. Risenga Maluleke - Statistician-General and Head of Statistics South Africa (Stats SA) and co-chair of the TOSSD Task force - discusses the strategic vision of TOSSD at the TOSSD Task Force meeting in Pretoria, February 2020.

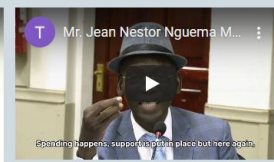

#### Mr. Jean Nestor Nguema Mebane -Gabon perspective on TOSSD

Mr. Jean Nestor Nguema Mebane - Deputy Director-General of Statistics in the Ministry of Economics and Finance of Gabon- shares his country perspective on TOSSD at the Task Force meeting in Pretoria, February 2020

> 12th meeting of the TOSSD Task Force<br>9 and 11 March 2021 in Virtual meeting

#### **Latest documents**

> Strategy Paper of the co-Chairs of the TOSSD Task Eorce > Indonesia's perspective on TOSSD

> TOSSD-eligibility of COVID-19 related activities > Tracking COVID-19 through TOSSD > Browse resources

## **TOSSD** Total Official Support for

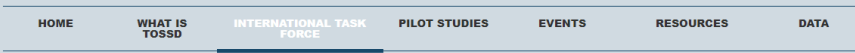

The International TOSSD Task Force is an inclusive group of experts from provider countries, recipient countries and multilateral organisations that has been collectively developing TOSSD since 2017. The International TOSSD Task Force makes all documents publicly available, fully respecting the recommendation of the Addis Ababa Action Agenda that, in July 2015, called for the development of TOSSD in an "open, inclusive and transparent manner". This page provides details of the International TOSSD Task Force members, the meetings held, the documents discussed and the decisions taken.

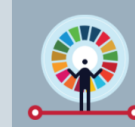

#### Highlights from the 12<sup>th</sup> Task Force meeting

mbers the first to SSD dataset and the updated website, members discussed key strategic objectives and activities to promote the to SSD<br>nework and the use of TOSSD data in 2021. They also discussed a proposal to develop a

#### What does the International TOSSD Task Force do?

The International TOSSD Task Force was created in July 2017 and currently has 29 members and 5 observers. The participants are statistical and development policy experts from provider countries, recipient countries and multilateral organisations. The International TOSSD Task Force established the first version of the TOSSD methodology in 2019. illustrated in the document "TOSSD Reporting Instructions", and continues to work on its further development.

For these processes, the International TOSSD Task Force consults experts on specific issues for example on peace & security and communicable diseases. The Civil Society community also participates in the Task Force as an observer.

#### **Task Force members**

Co-

Cou

 $\rightarrow$  Br

 $> 8$ 

Mr Vannoum Diliana

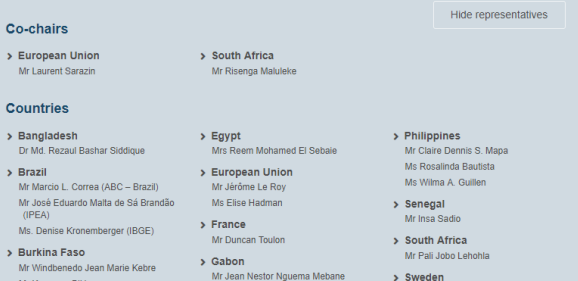

#### Latest video

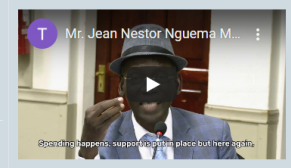

#### Mr. Jean Nestor Nguema Mebane -Gabon perspective on TOSSD

Mr. Jean Nestor Nguema Mebane - Deputy Director-General of Statistics in the Ministry of Economics and Finance of Gabon- shares his country perspective on TOSSD at the Task Force meeting in Pretoria, February 2020.

> Browse videos

#### **Reference papers**

> TOSSD Strategy Paper by the co-Chairs of the Task Force > Terms of Reference (October 2020)

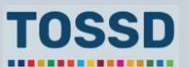

## **Questions & answers**

Any questions?

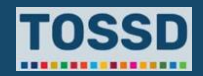

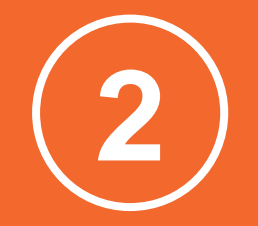

**Use TOSSD data for the Global Compact on Refugees (GCR)**

**TOSSD is recognised as an official data source for five indicators of the GCR Indicator Framework** 

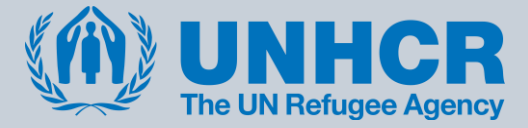

**TOSSD is a unique data source to collect data on the support of refugees in a systematic manner.** 

**Data on the support for refugees are only captured from reporters to the ODA system though ad-hoc surveys.**

**Additionally, TOSSD can provide data on sustainable reintegration of refugees in the economy and culture of the provider country.**

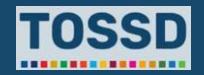

## **Use TOSSD data for the Global Compact on Refugees**

## **TOSSD is recognised as an official data source for five indicators of the GCR Indicator Framework**

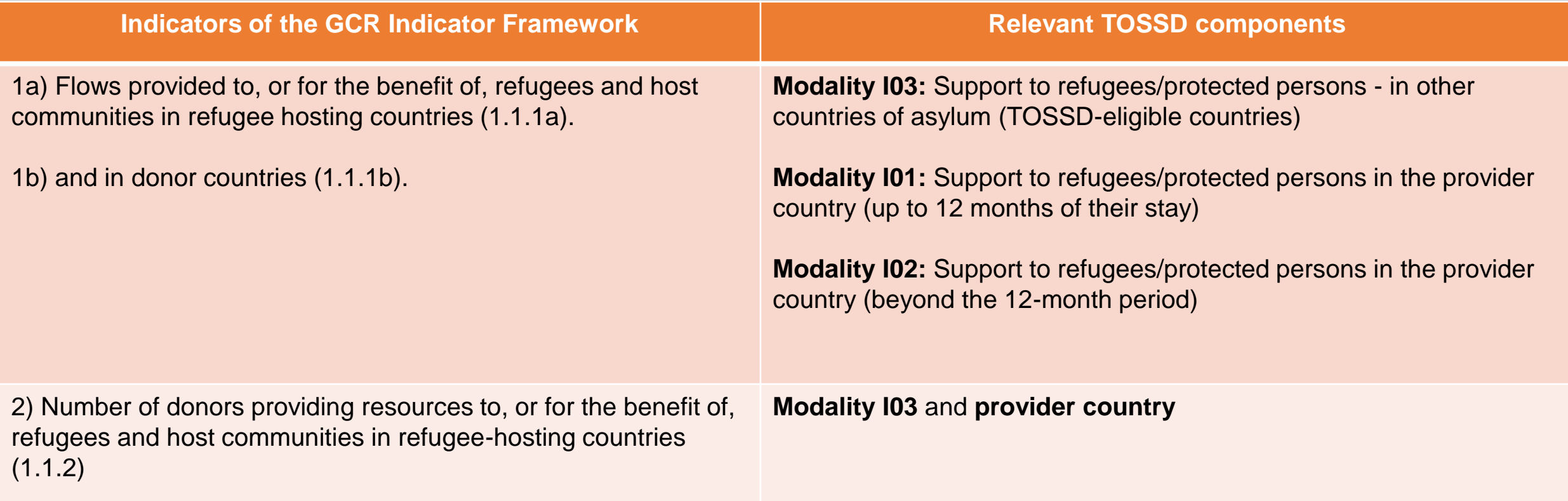

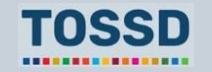

## **Use TOSSD data for the Global Compact on Refugees**

## **TOSSD is recognised as an official data source for five indicators of the GCR Indicator Framework**

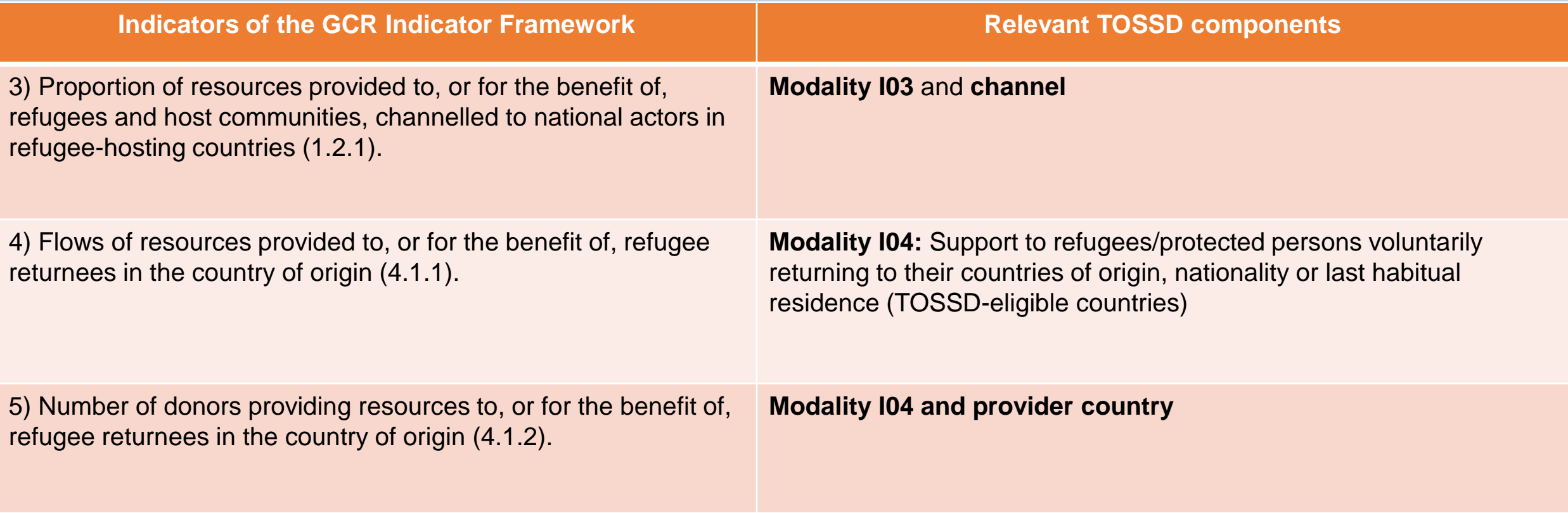

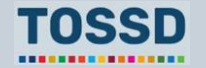

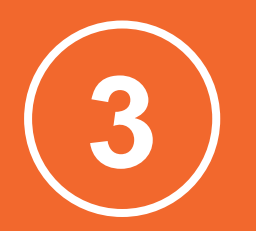

# **Summary of key points**

## **Summary of key points**

## **Summary of key points**

**TOSSD data are made public in the TOSSD data visualisation tool**  [https://tossd.online/.](https://tossd.online/) The tool helps to get a first overview of the data. For further analysis, data can be exported to Excel, SML or PDF.

TOSSD data are **useful for a variety of data users**: recipient countries, multilateral institutions, media/journalists, providers, CSOs, think tanks, academics, data analysts and specific communities (e.g. people working on support to refugees).

TOSSD data can **fill a variety of information needs**:

development planning, SDG monitoring, analysis of TOSSD flows, SDG monitoring,etc.

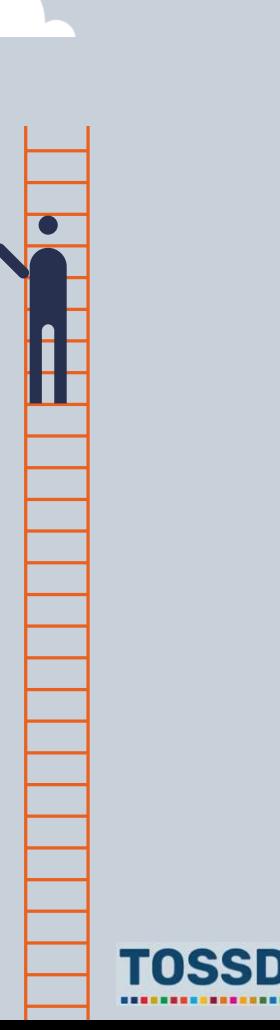

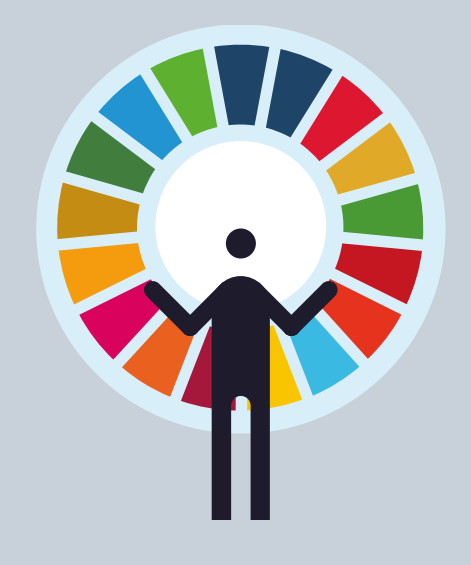

# **Thank you**

**[www.tossd.org](http://www.tossd.org/)**

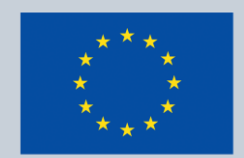

Co-funded by the **European Union** 

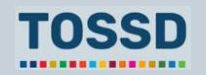